Подписано цифровой подписью:<br>ГОСУДАРСТВЕННОЕ БЮДЖЕТНОЕ<br>УЧРЕЖДЕНИЕ ВОРОНЕЖСКОЙ ОБЛАСТИ<br>УЧРЕЖДЕНИЕ ВОРОНЕЖСКОЙ ОБЛАСТИ<br>"БОРИСОГЛЕБСКИЙ<br>СЕЛЬСКОХОЗЯЙСТВЕННЫЙ ТЕХНИКУМ"<br>Дата: 2022.02.16 14:59:00 +04'00'

#### Департамент образования науки и молодежной политики Воронежской области Государственное бюджетное профессиональное образовательное учреждение

Воронежской области «Борисоглебский сельскохозяйственный техникум»

# ПРОГРАММА ДИСЦИПЛИНЫ

# **Информационные технологии в профессиональной деятельности**

программы подготовки специалистов среднего звена (ППССЗ) для специальности 21.02.05 Земельно-имущественные отношения базовой подготовки

ОДОБРЕНА УТВЕРЖДАЮ комиссией Заместитель директора общепрофессиональных по учебной работе дисциплин всех специальностей  $T.\Gamma.\text{O}$ всянкина Протокол № 1 от  $\sqrt{\langle 01 \rangle \langle 01 \rangle \langle 2018 \rangle}$ «01»сентября 2018г

Председатель\_\_\_\_\_\_\_\_\_\_О.В.Енукашвили

Организация – разработчик: ГБПОУ ВО «БСХТ»

Разработчики: Морозова Г.В., преподаватель ГБПОУ ВО «БСХТ» Бородина Е.А., преподаватель ГБПОУ ВО «БСХТ»

Программа дисциплины Информационные технологии в профессиональной деятельности разработана на основе ФГОС СПО специальности 21.02.05 Земельно-имущественные отношения (приказ Минобрнауки России №486 от 12.05.2014г) с целью реализации программы подготовки специалистов среднего звена по данной специальности на базе ГБПОУ ВО «БСХТ».

# **СОДЕРЖАНИЕ**

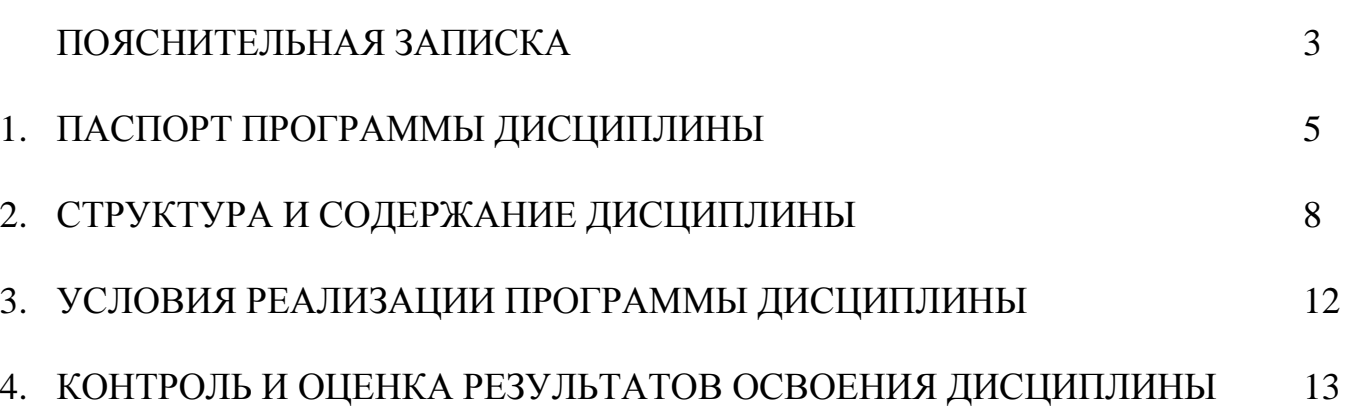

# **ПОЯСНИТЕЛЬНАЯ ЗАПИСКА**

Основу программы дисциплины Информационные технологии в профессиональной деятельности составляет содержание, отвечающее требованиям федерального государственного образовательного стандарта среднего профессионального образования по специальности 21.02.05 Земельноимущественные отношения.

Нормативная база при разработке программы:

- Федеральный закон от 29 декабря 2012 года №273-ФЗ «Об образовании в Российской Федерации»;
- Федеральный государственный образовательный стандарт среднего профессионального образования по специальности 21.02.05 Земельноимущественные отношения (Приказ Минобрнауки России от 12.05.2014 N486);
- Программа подготовки специалистов среднего звена ГБПОУ ВО «БСХТ» специальности 21.02.05 Земельно-имущественные отношения (Протокол методического совета ГБПОУ ВО «БСХТ» от 19.09.2018 №1);
- Учебный план по специальности 21.02.05 Земельно-имущественные отношения (Приказ ГБПОУ ВО «БСХТ» от 31.08.2021 №206-ОД);
- Положение о промежуточной аттестации ГБПОУ ВО «БСХТ» (Протокол педагогического совета от 31.08.2018 №1);
- Положение о самостоятельной работе обучающегося ГБПОУ ВО «БСХТ» (Протокол педагогического совета от 19.12.2017 №4);
- Положение о разработке и утверждении программ дисциплин, профессиональных модулей ГБПОУ ВО «БСХТ» (Протокол педагогического совета от 31.08.2019 №1).
- Основное учебное издание:
	- Михеева Е.В. Информационные технологии в профессиональной деятельности: учеб.пособие для студ.учреждений сред.проф.образования/Е.В.Михеева.- 14-е изд., стер. -М.: «Академия», 2016. – 384 с. [Электронное издание].

Содержание программы представлено 3 разделами/7 темами:

- Раздел 1. Средства информационных и коммуникационных технологий. Тема 1.1. Информационные системы и применение компьютерной техники. Инструментальные средства информационных процессов.
- Раздел 2. Методы и приемы обеспечения информационной безопасности. Тема 2.1. Методы и приемы обеспечения информационной безопасности.
- Раздел 3. Технологии создания и преобразования информационных объектов.
	- Тема 3.1. Технология обработки графической информации.
	- Тема 3.2. Технология обработки текстовой информации.
	- Тема 3.3. Технология обработки числовой информации.
	- Тема 3.4. Организация баз данных и систем управления базами

данных.

Тема 3.5. Мультимедийные технологии.

Текущий контроль успеваемости обучающихся осуществляется посредством следующих методов: устный опрос, оценка выполнения практических занятий, тестирование, оценка самостоятельной работы.

Промежуточная аттестация обучающихся проводится в форме дифференциального зачета в конце 6-го семестра.

Формами самостоятельной внеаудиторной работы являются: работа с конспектом занятий, подготовка сообщений, подготовка материалов к презентации, подготовка к зачету.

# **1. ПАСПОРТ ПРОГРАММЫ ДИСЦИПЛИНЫ ИНФОРМАЦИОННЫЕ ТЕХНОЛОГИИ В ПРОФЕССИОНАЛЬНОЙ ДЕЯТЕЛЬНОСТИ**

### **1.1.Область применения программы**

Содержание программы реализуется в пределах освоения обучающимися программы подготовки специалистов среднего звена (ППССЗ) ГБПОУ ВО «БСХТ» по специальности 21.02.05 Земельно-имущественные отношения базовой подготовки. Составлена на основе ФГОС СПО данной специальности.

#### **1.2.Место дисциплины в структуре программы подготовки специалистов среднего звена (ППССЗ)**

Дисциплина Информационные технологии профессиональной деятельности входит в математический и общий естественнонаучный цикл дисциплин– ЕН.02

#### **1.3.Цели и задачи дисциплины – требования к результатам освоения дисциплины:**

В результате изучения дисциплины обучающийся должен **уметь**:

У1 использовать информационные ресурсы для поиска и хранения информации.

У2 обрабатывать текстовую и табличную информацию.

- У3 использовать деловую графику и мультимедиа-информацию;
- У4 создавать презентации;
- У5 применять антивирусные средства защиты информации;
- У6 читать интерфейс специализированного программного обеспечения, находить контекстную помощь, работать с документацией;
- У7 применять специализированное программное обеспечение для сбора, хранения и обработки информации в соответствии с изучаемыми профессиональными модулями;
- У8 пользоваться автоматизированными системами делопроизводства;
- У9 применять методы и средства защиты информации.

В результате изучения дисциплины обучающийся должен **знать**:

- З1 основные методы и средства обработки, хранения, передачи и накопления информации;
- З2 назначение, состав, основные характеристики компьютера;

З3 основные компоненты компьютерных сетей, принципы пакетной передачи данных, организацию межсетевого взаимодействия;

З4 назначение и принципы использования системного и прикладного программного обеспечения;

З5 технологию поиска информации в информационнотелекоммуникационной сети Интеренет;

З6 принципы защиты информации от несанкционированного доступа;

- З7 правовые аспекты использования информационных технологий и программного обеспечения;
- З8 основные понятия автоматизированной обработки информации;
- З9 назначение, принципы, организации эксплуатации информационных систем;
- З10 основные угрозы и методы информационной безопасности.

В процессе освоения дисциплины у обучающихся должны формироваться общие компетенции (ОК):

- ОК 1. Понимать сущность и социальную значимость своей будущей профессии, проявлять к ней устойчивый интерес.
- ОК 2. Анализировать социально-экономические и политические проблемы и процессы, использовать методы гуманитарно-социологических наук в различных видах профессиональной и социальной деятельности.
- ОК 3. Организовывать собственную деятельность, выбирать типовые методы и способы выполнения профессиональных задач, оценивать их эффективность и качество.
- ОК 4. Решать проблемы, оценивать риски и принимать решения в нестандартных ситуациях.
- ОК 5. Осуществлять поиск и использование информации, необходимой для эффективного выполнения профессиональных задач, профессионального и личностного развития.
- ОК 6. Работать в коллективе и в команде, эффективно общаться с коллегами, руководством, потребителями.
- ОК 7. Самостоятельно определять задачи профессионального и личностного развития, заниматься самообразованием, осознанно планировать повышение квалификации.
- ОК 8 Быть готовым к смене технологий в профессиональной деятельности.
- ОК 9. Уважительно и бережно относиться к историческому наследию и культурным традициям, толерантно воспринимать социальные и культурные традиции.
- ОК 10 Соблюдать правила техники безопасности, нести ответственность за организацию мероприятий по обеспечению безопасности труда.

Содержание дисциплины ориентировано на подготовку обучающихся к освоению профессиональных модулей программы подготовки специалистов среднего звена по специальности 21.02.05 Земельно-имущественные отношения и овладению профессиональными компетенциями (ПК):

ПК 1.1.Составлять земельный баланс района.

- ПК 1.2.Подготавливать документацию, необходимую для принятия управленческих решений по эксплуатации и развитию территорий.
- ПК 1.3 Готовить предложения по определению экономической эффективности использования имеющегося недвижимого имущества.
- ПК 1.4 Участвовать в проектировании и анализе социально-экономического развития территории.
- ПК 1.5 Осуществлять мониторинг земель территории.
- ПК 2.1 Выполнять комплекс кадастровых процедур.
- ПК 2.2 Определять кадастровую стоимость земель.
- ПК 2.3.Выполнять кадастровую съемку.
- ПК 2.4 Осуществлять кадастровый и технический учет объектов недвижимости.
- ПК 2.5 Формировать кадастровое дело.
- ПК 3.1 Выполнять работы по картографо-геодезическому обеспечению территорий, создавать графические материалы.
- ПК 3.2.Использовать государственные геодезические сети и иные сети для производства картографо-геодезических работ.
- ПК 3.3.Использовать в практической деятельности геоинформационные системы.
- ПК 3.4.Определять координаты границ земельных участков и вычислять их площади.
- ПК 3.5 Выполнять проверку и юстировку геодезических приборов и инструментов.
- ПК 4.1 Осуществлять сбор и обработку необходимой и достаточной информации об объекте оценки и аналогичных объектах.
- ПК 4.2 Производить расчеты по оценке объекта на основе применимых подходов и методов оценки.
- ПК 4.3 Обобщать результаты, полученными подходами, и давать обоснованное заключение об итоговой величине стоимости объекта оценки.
- ПК 4.4 Рассчитывать сметную стоимость зданий и сооружений в соответствии с действующими нормативами и применяемыми методиками.
- ПК 4.5 Классифицировать здания и сооружения в соответствии с принятой типологией.
- ПК 4.6 Оформлять оценочную документацию в соответствии с требованиями нормативных актов, регулирующих правоотношения в этой области.

#### **1.4.Количество часов на освоение программы дисциплины:**

максимальной учебной нагрузки обучающегося 57 часов в том числе: обязательной аудиторной учебной нагрузки обучающегося 38 часов; самостоятельной работы обучающегося 19 часов.

## **2. СТРУКТУРА И СОДЕРЖАНИЕ ДИСЦИПЛИНЫ 2.1. Объем учебной дисциплины и виды учебной работы**

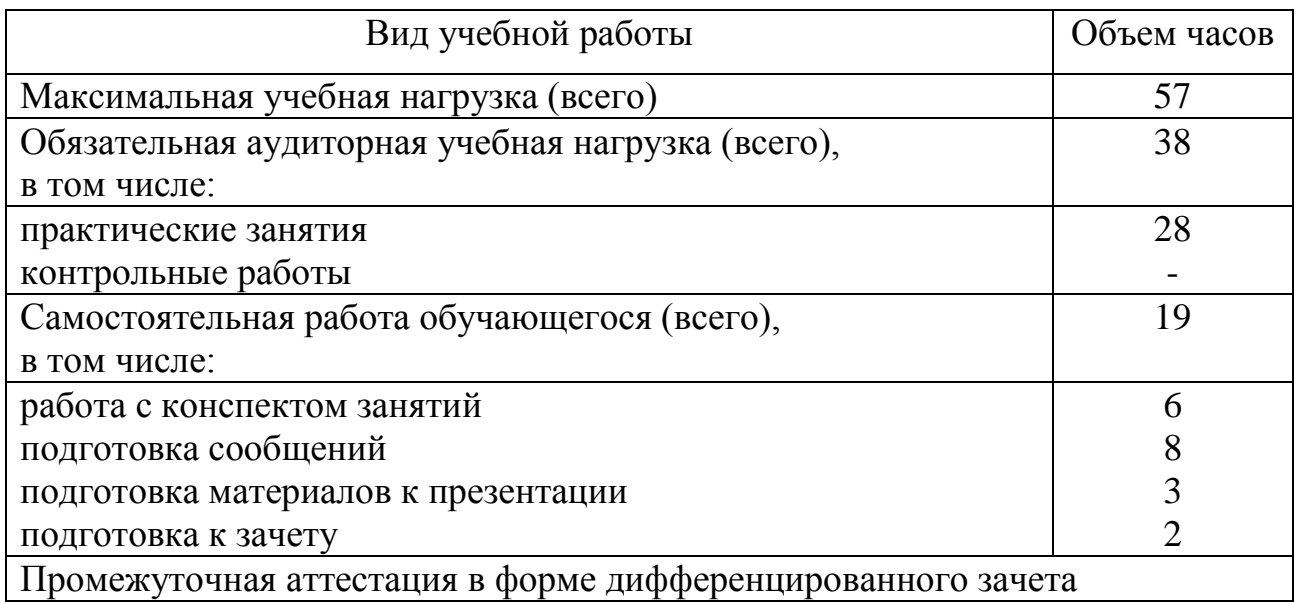

# **2.2. Тематический план и содержание дисциплины**

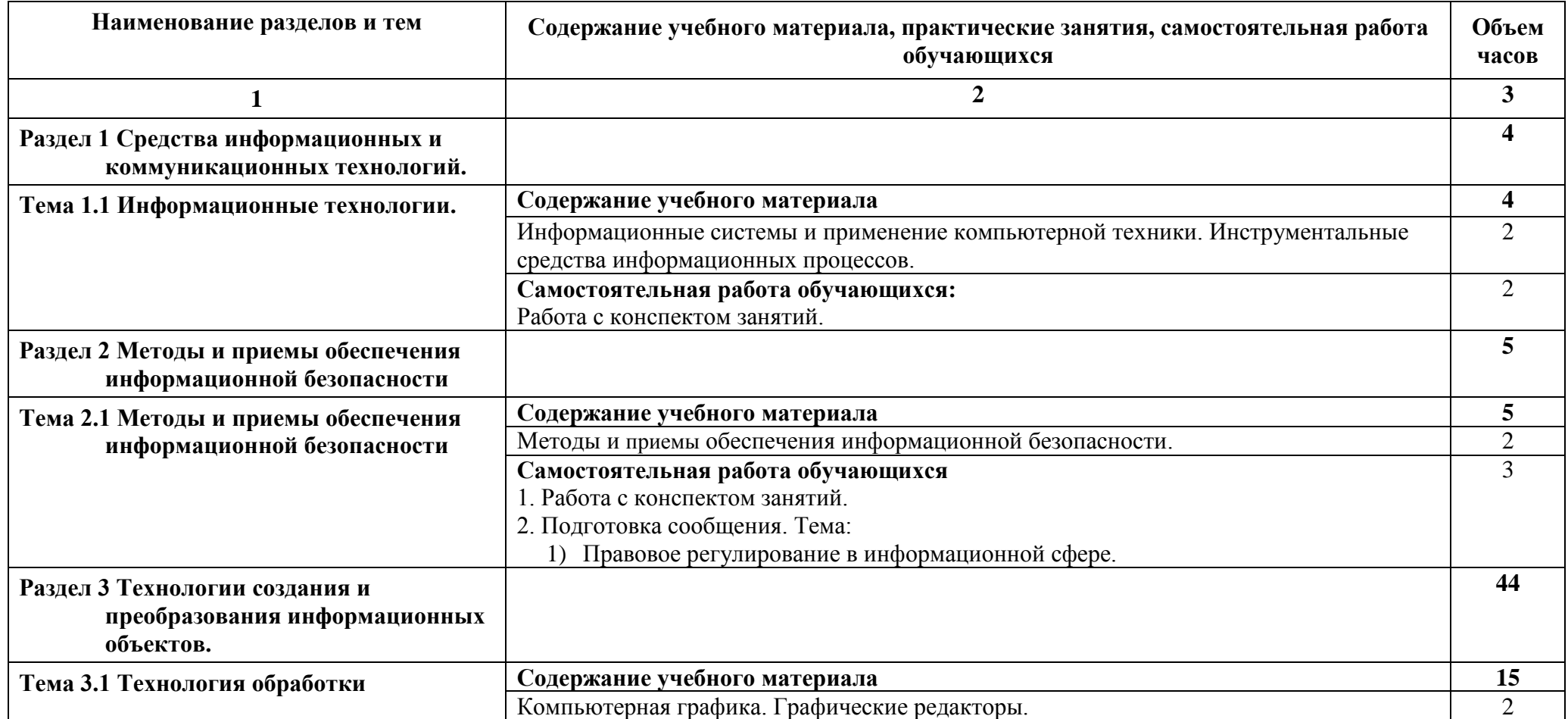

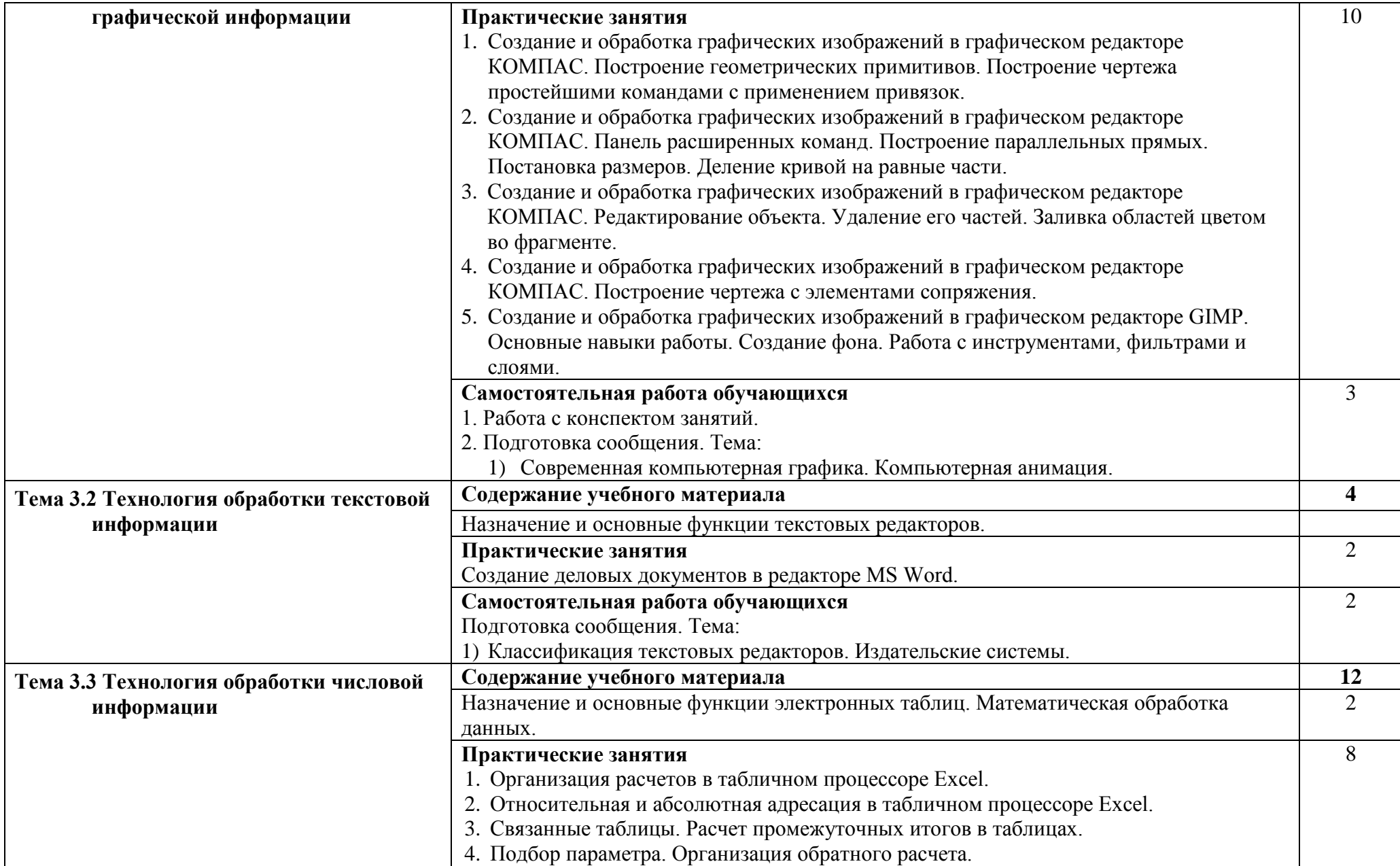

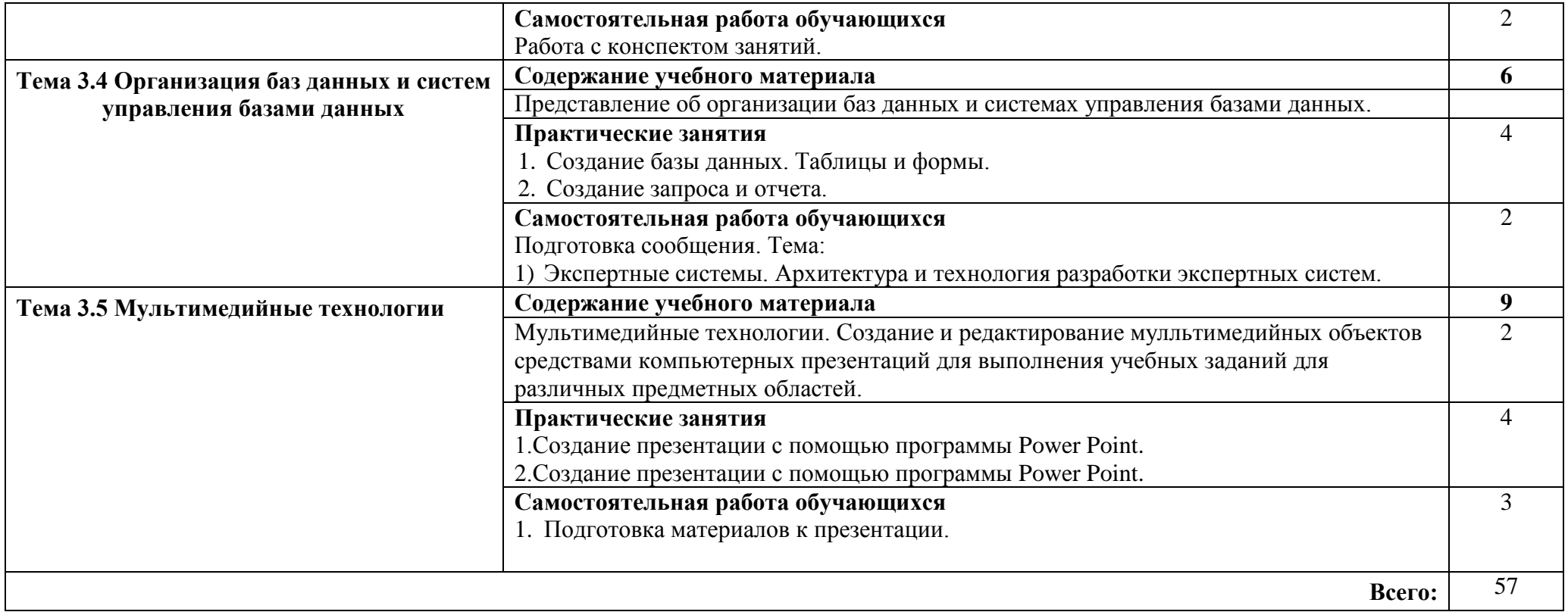

# **3. УСЛОВИЯ РЕАЛИЗАЦИИ ПРОГРАММЫ ДИСЦИПЛИНЫ**

#### **3.1. Требования к минимальному материально-техническому обеспечению**

Реализация программы дисциплины осуществляется в кабинете информационных технологий.

Оборудование учебного кабинета:

- посадочные места по количеству обучающихся;
- рабочее место преподавателя;
- компьютеры;
- проектор и интерактивная доска;
- учебно-методические пособия

Технические средства обучения:

- компьютеры;
- проектор и интерактивная доска;
- электронные плакаты, мультимедийные презентации;
- тестовые задания для тестирования;
- образцы документов и схем.
- Оборудование рабочих мест кабинета:
- $\Pi$ K
- комплект учебно-методической документации

#### **3.2. Информационное обеспечение обучения Перечень учебных изданий, дополнительной литературы.**

Основные источники:

1. Михеева Е.В. Информационные технологии в профессиональной деятельности: учеб.пособие для студ.учреждений сред.проф.образования/Е.В.Михеева.- 14-е изд., стер. -М.: «Академия», 2016. – 384 с. [Электронное издание].

Дополнительные источники:

- 2. Михеева Е.В. Практикум по информационным технологиям в профессиональной деятельности: учеб.пособие для студ.учреждений сред.проф.образования /Е.В.Михеева.- 8-е изд., стер. -М.: «Академия», 2006. – 256 с.
- 3. Немцова Т.И.Практикум по информатике: учебное пособие Т.И.Немцова, Ю.В.Назарова, под ред. Л.Г.Гагариной. Ч-II. - М.: ИД «Форум»: ИНФА-М, 2008. – 288с.
- 4. Михеева Е.В. Информатика: учебник для студ.учреждений сред.проф.образования /Е.В.Михеева, О.И.Титова.-5-е изд., стер. - М.: «Академия», 2010. – 352с.
- 5. Михеева Е.В. Практикум по информатике: учеб.пособие для студ.учреждений сред.проф.образования /.Е.В.Михеева. 6-е изд., стер.- М.: «Академия»,2008. 192 с.
- 6. Федотова Е.Л. Информационные технологии в профессиональной деятельности: учебное пособие/Е.Л. Федотова. - М.: ФОРУМ: НИЦ ИНФРА-М, 2015. – 368с. [Электронное издание].

#### 4. КОНТРОЛЬ И ОЦЕНКА РЕЗУЛЬТАТОВ ОСВОЕНИЯ ДИСЦИПЛИНЫ

## 4.1 Контроль и оценка результатов освоения дисциплины

Осуществляется преподавателем в процессе проведения следующих форм и методов контроля:

-устный опрос;

-оценка выполнения практических занятий;

-тестирование;

-оценка самостоятельной работы;

-дифференцированный зачет (в форме тестирования).

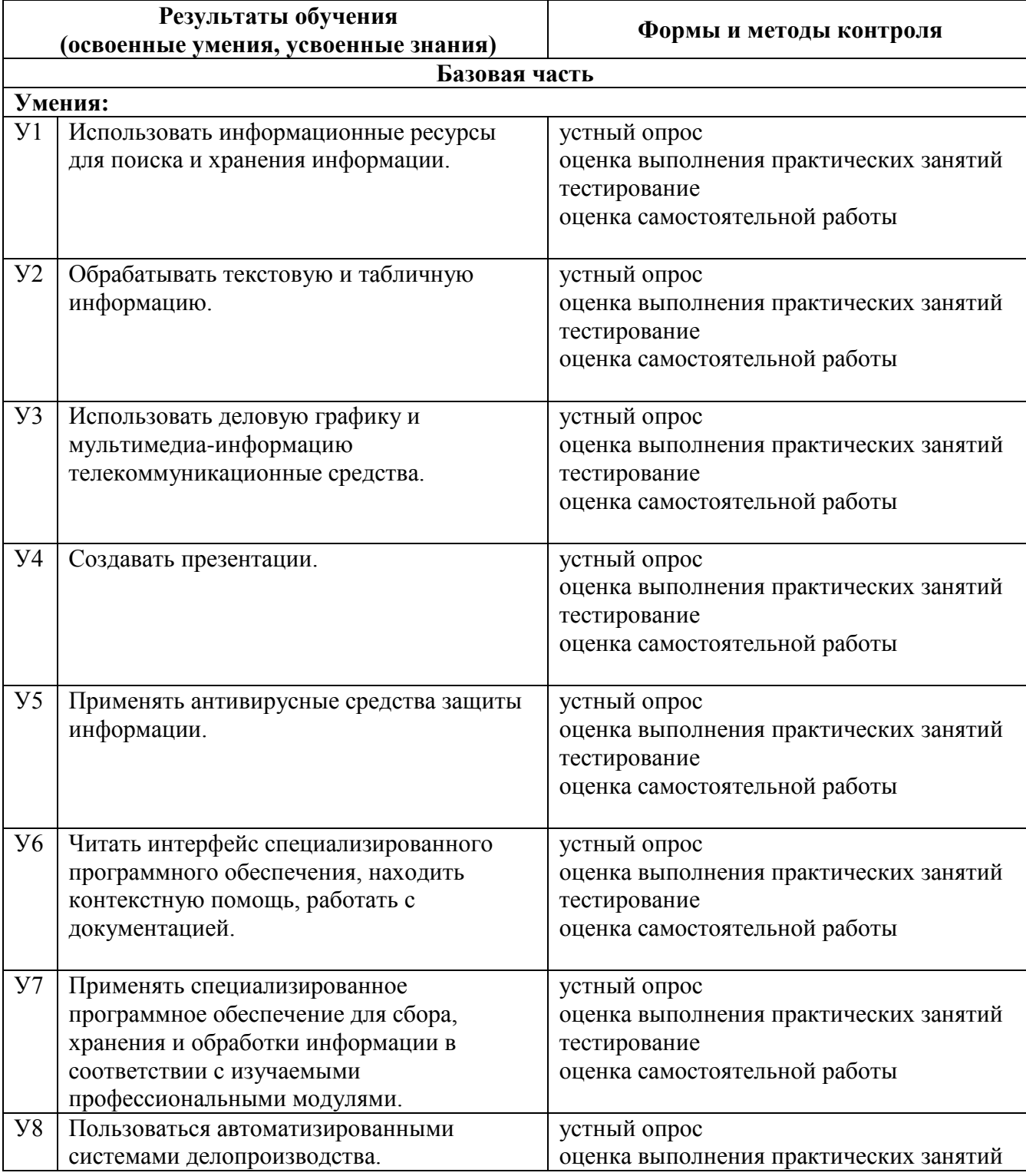

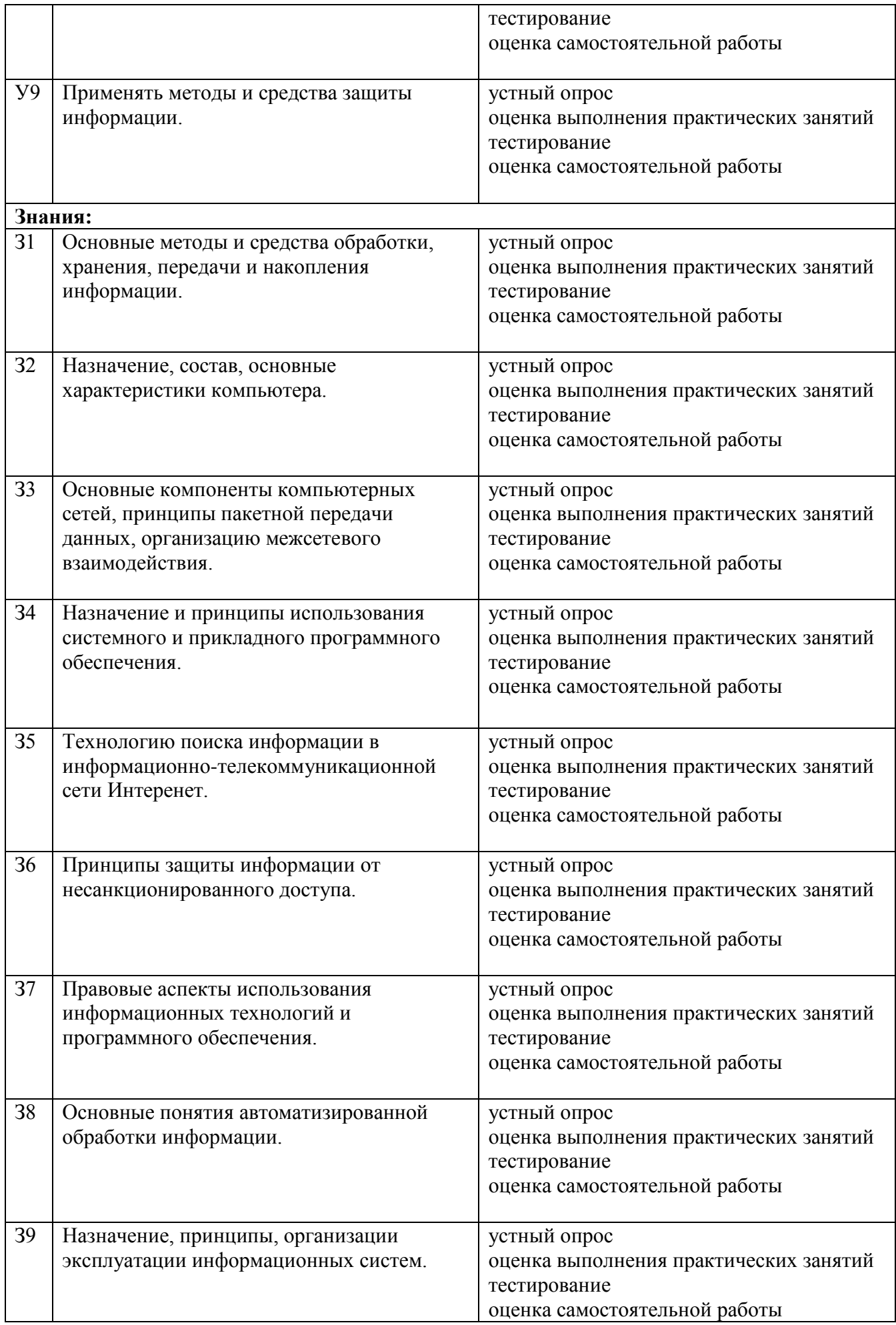

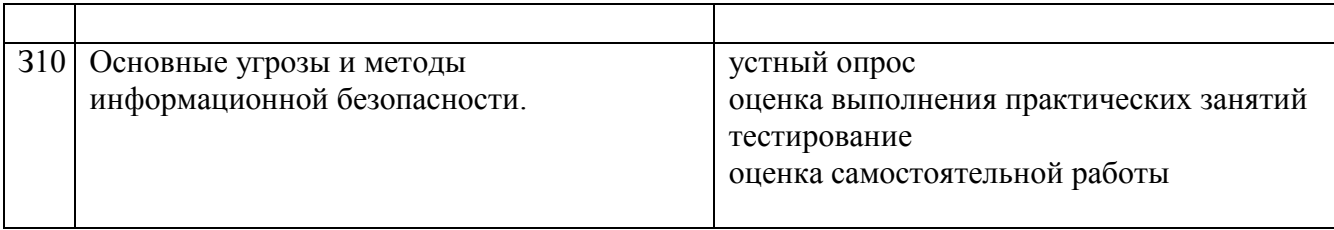

## 4.2 Показатели и критерии оценивания компетенций на различных этапах их формирования, описание шкал оценивания для каждого результата обучения по дисциплине.

Все знания и умения реализуются при формировании каждой из профессиональных компетенций.

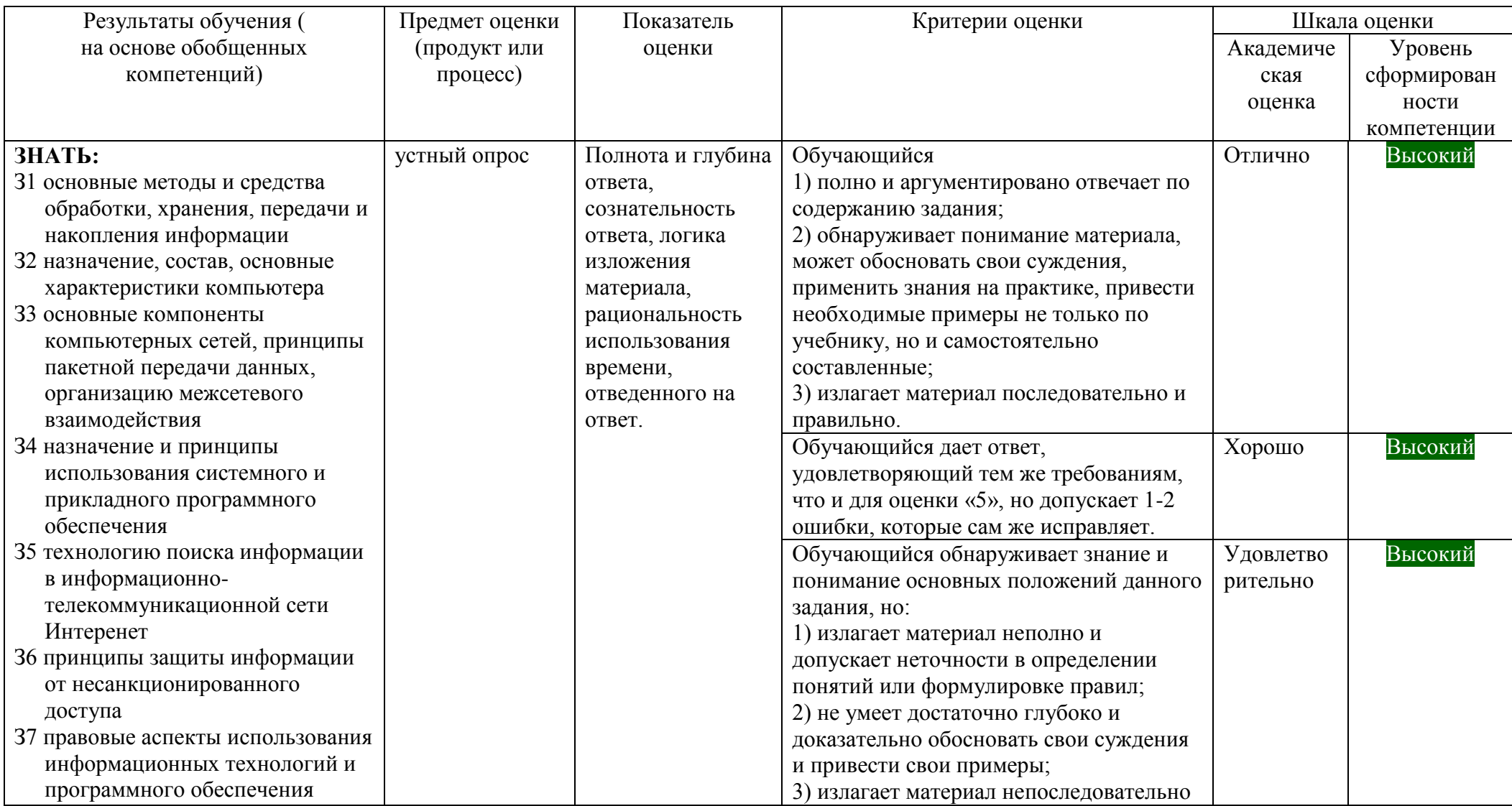

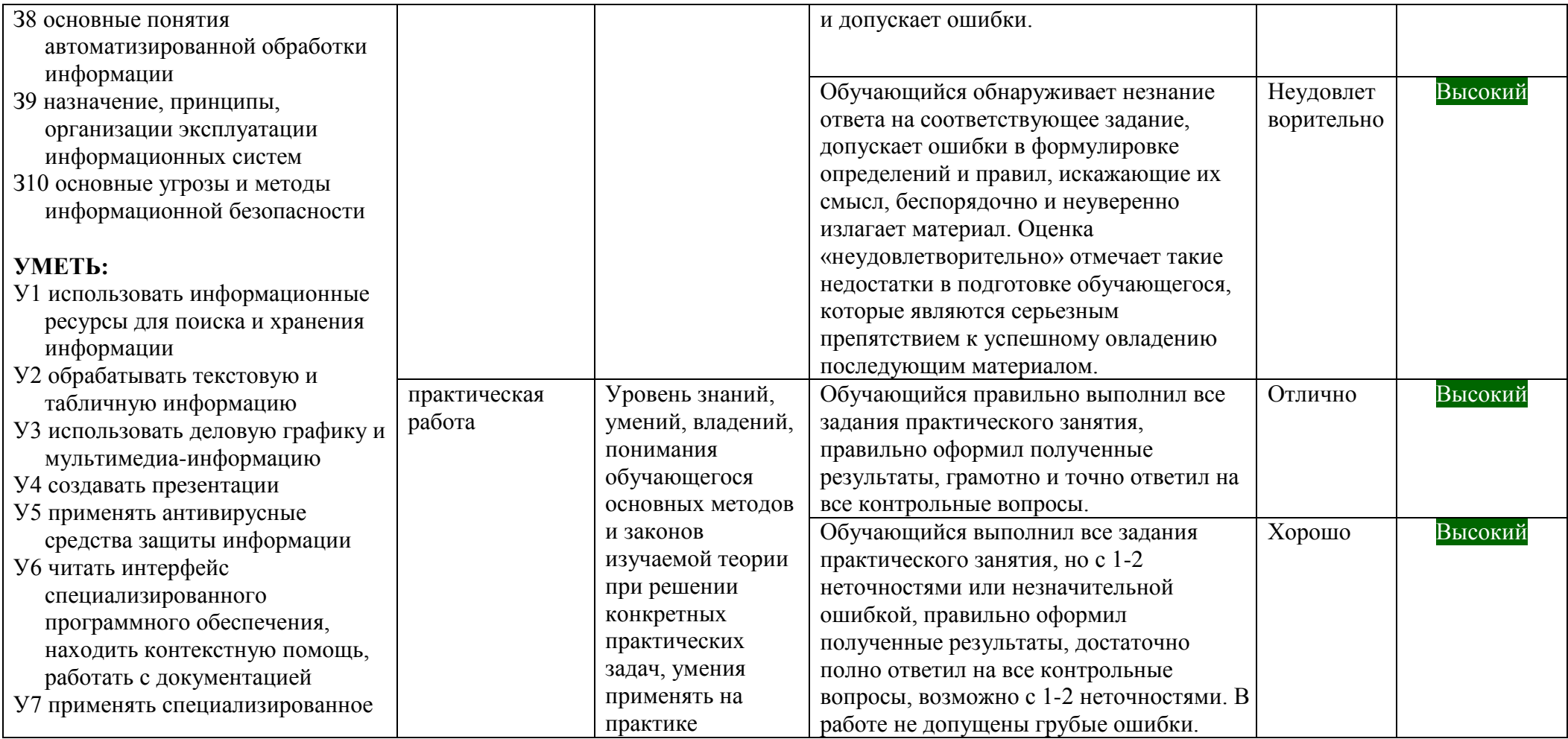

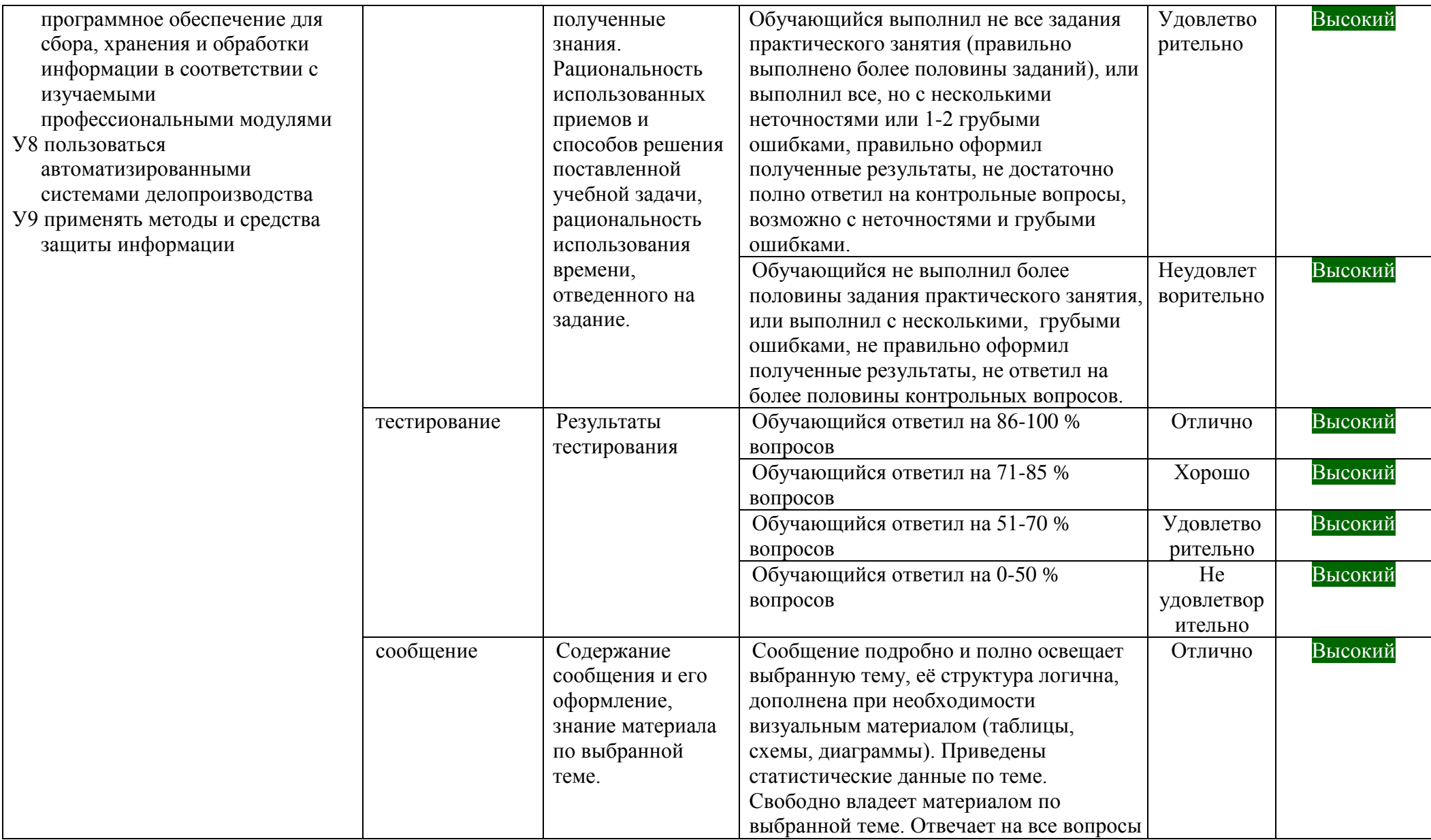

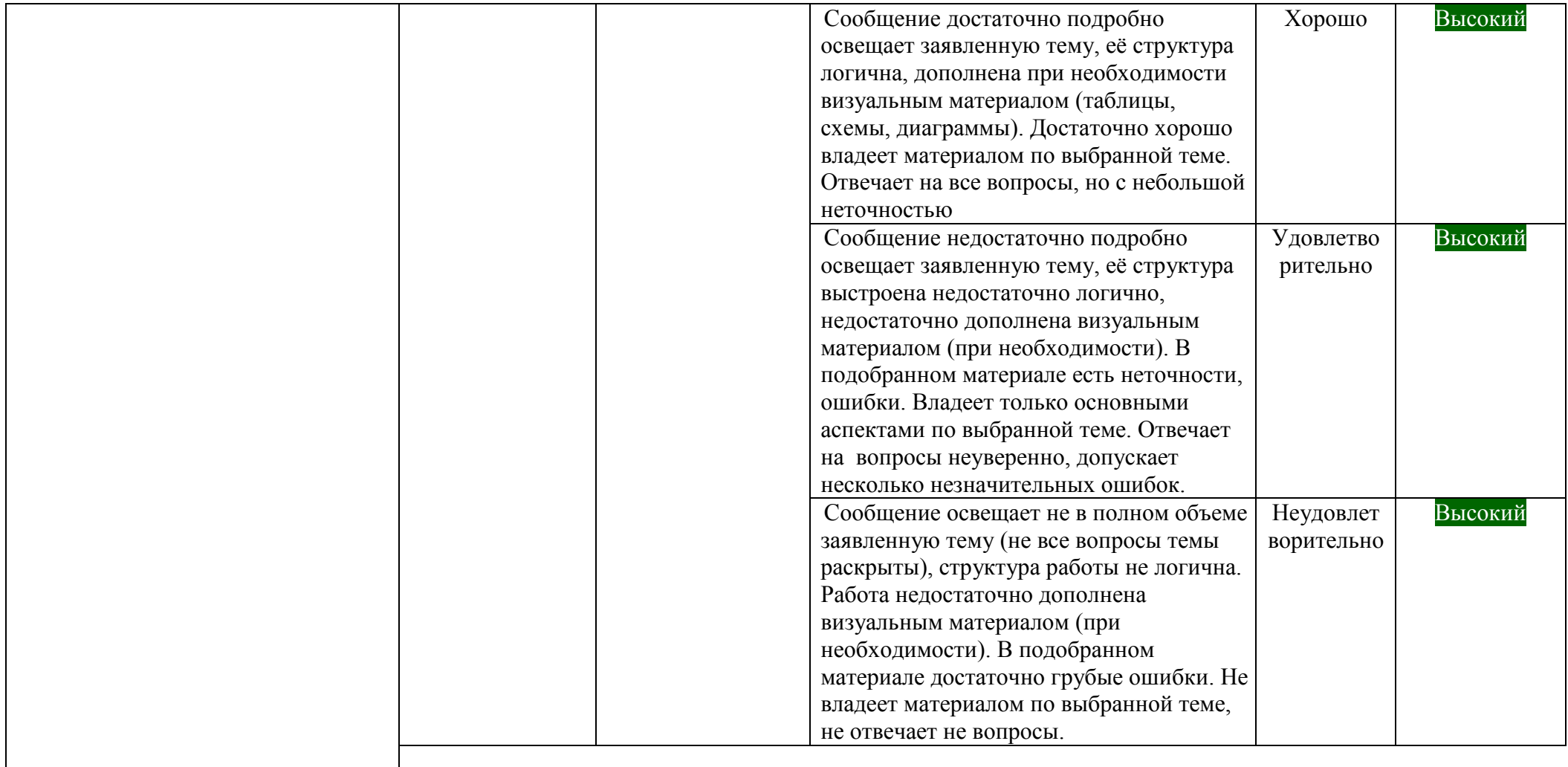

# **Приложение 1**

# **КОНКРЕТИЗАЦИЯ РЕЗУЛЬТАТОВ ОСВОЕНИЯ ДИСЦИПЛИНЫ**

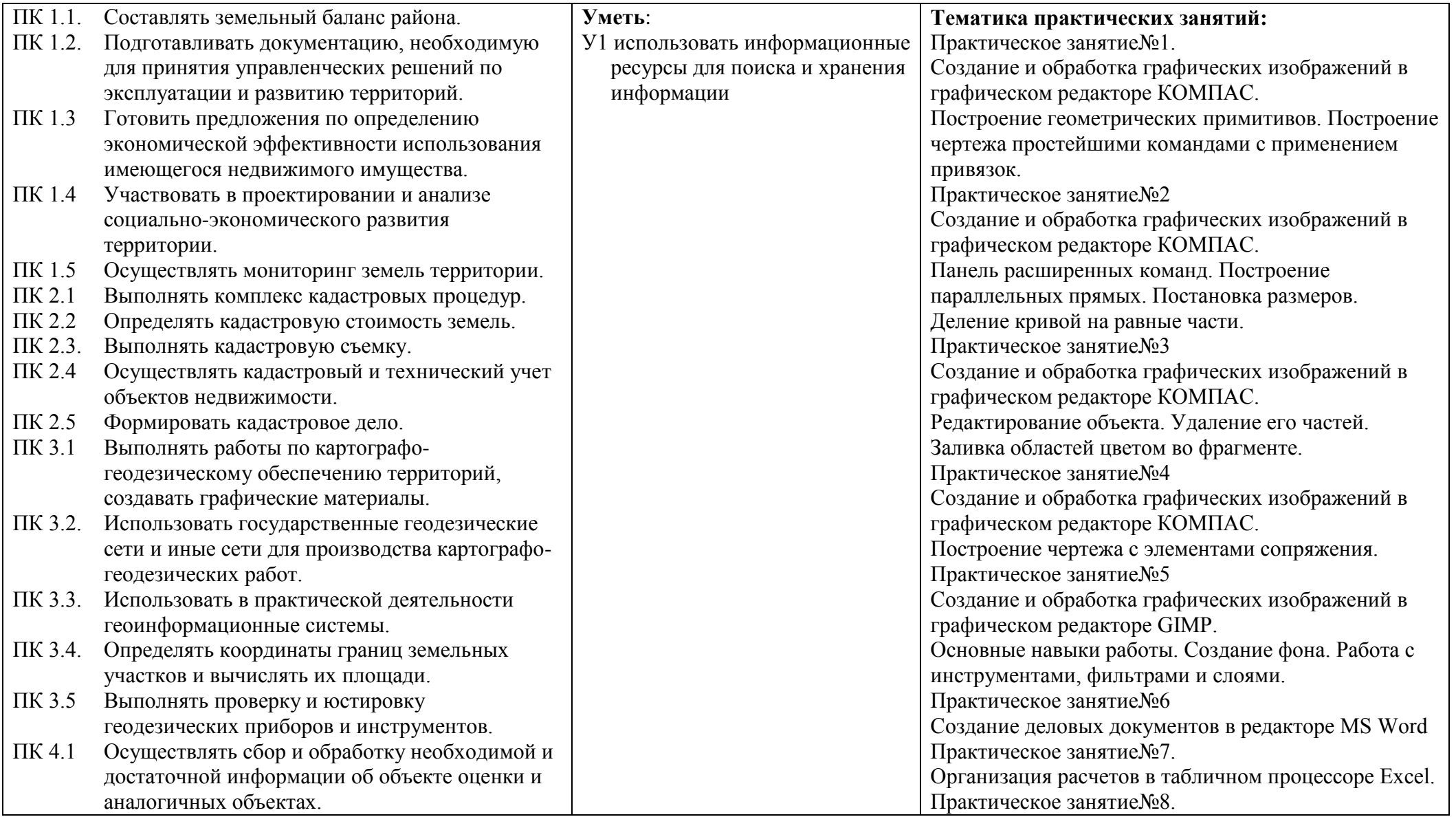

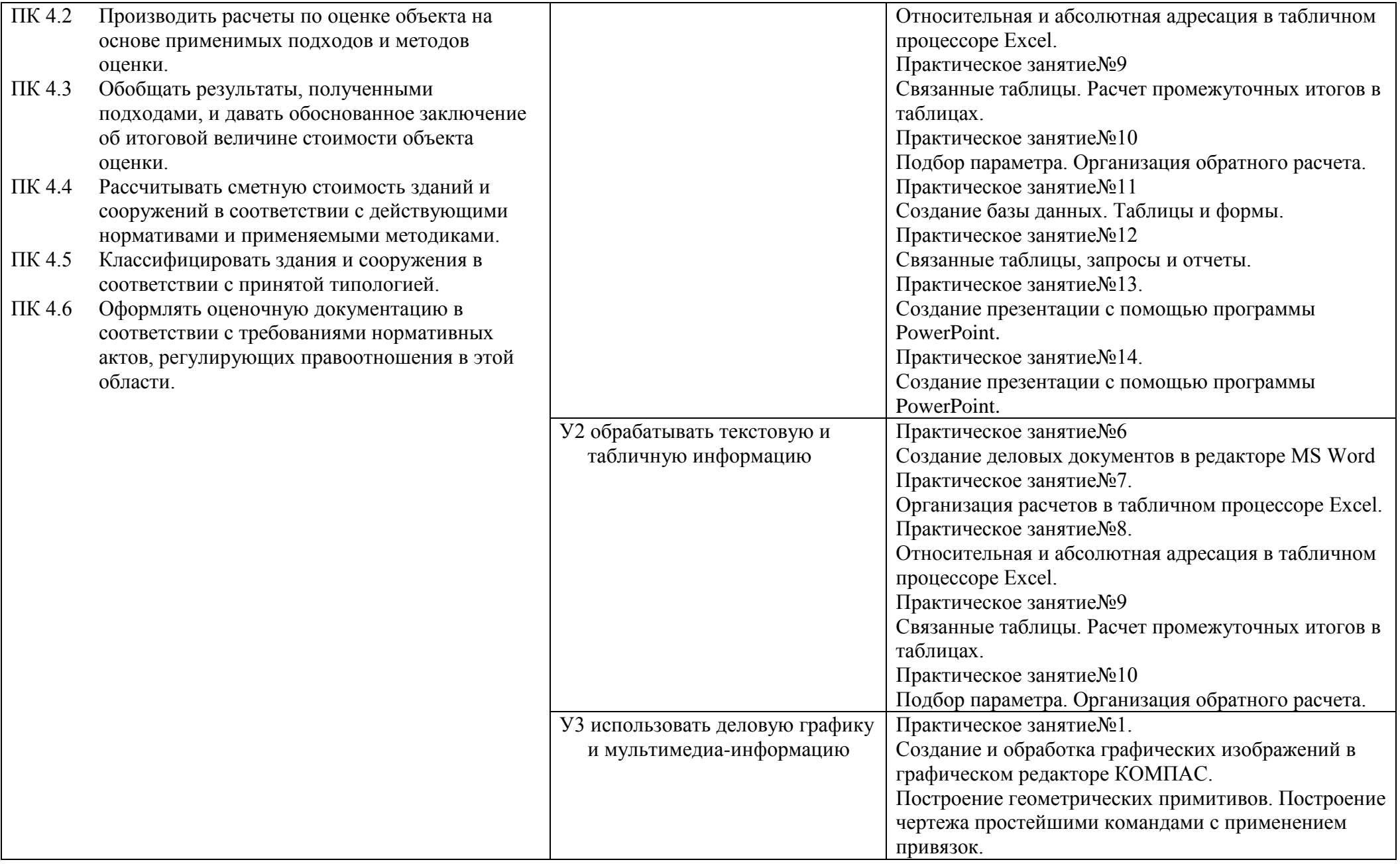

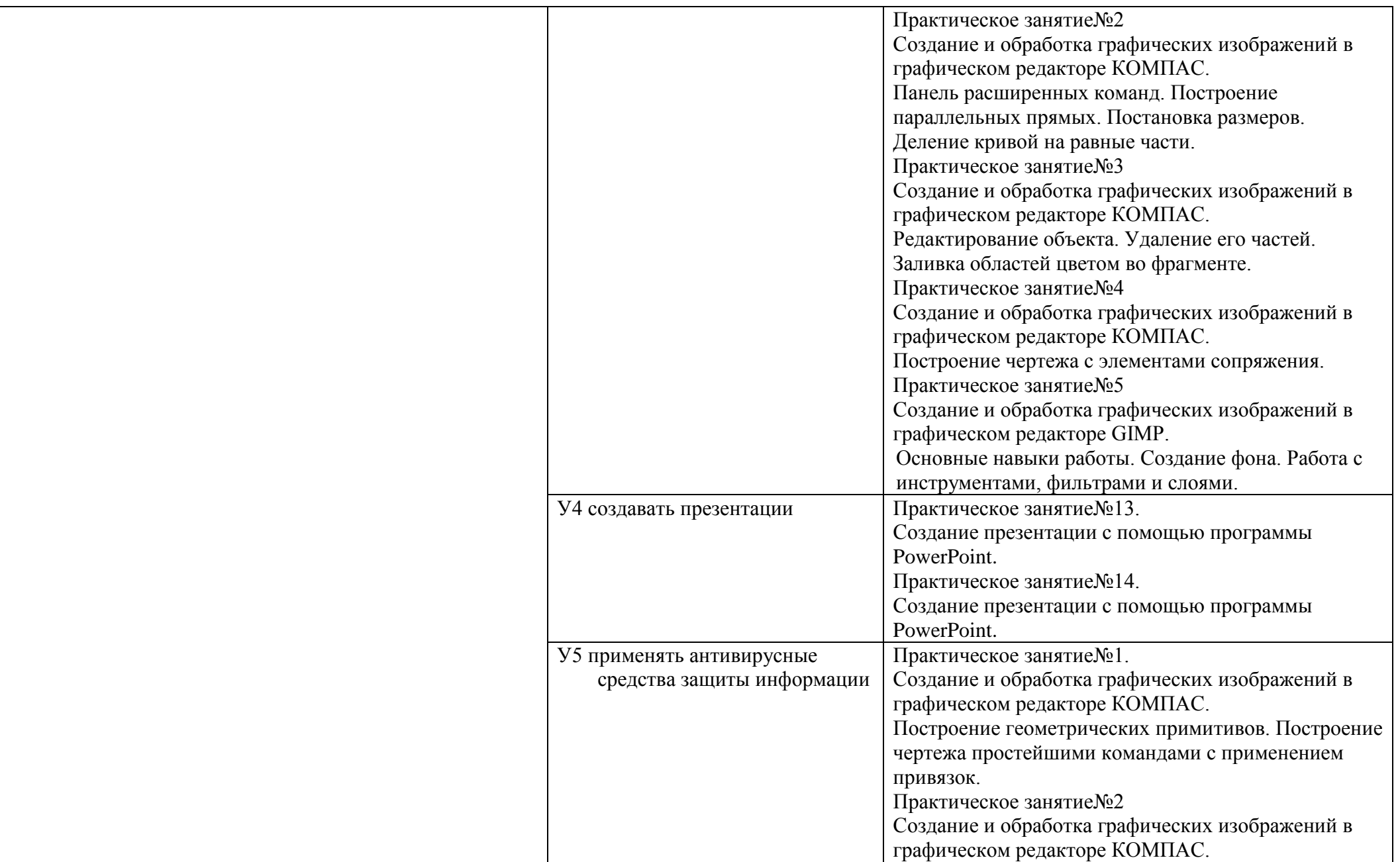

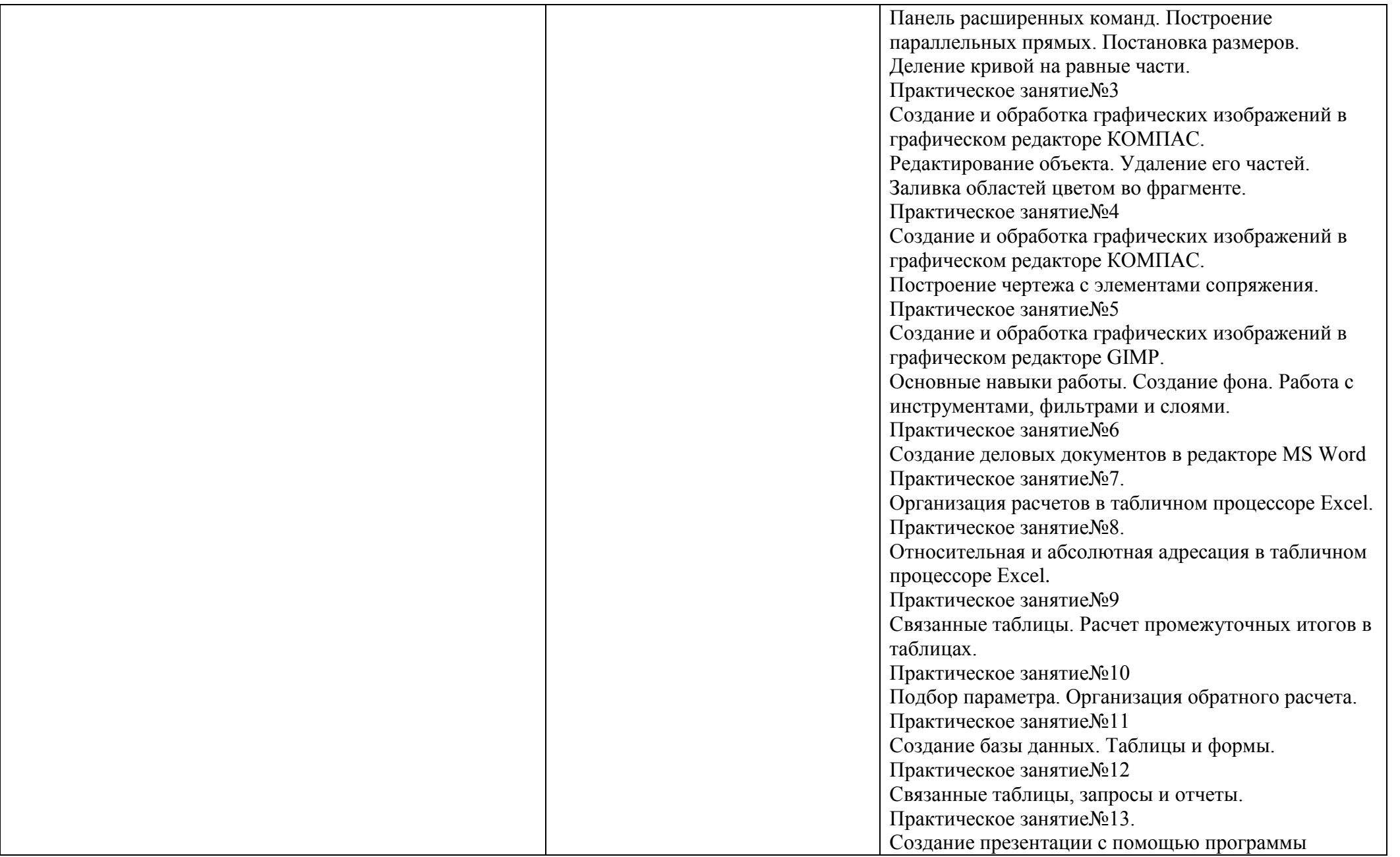

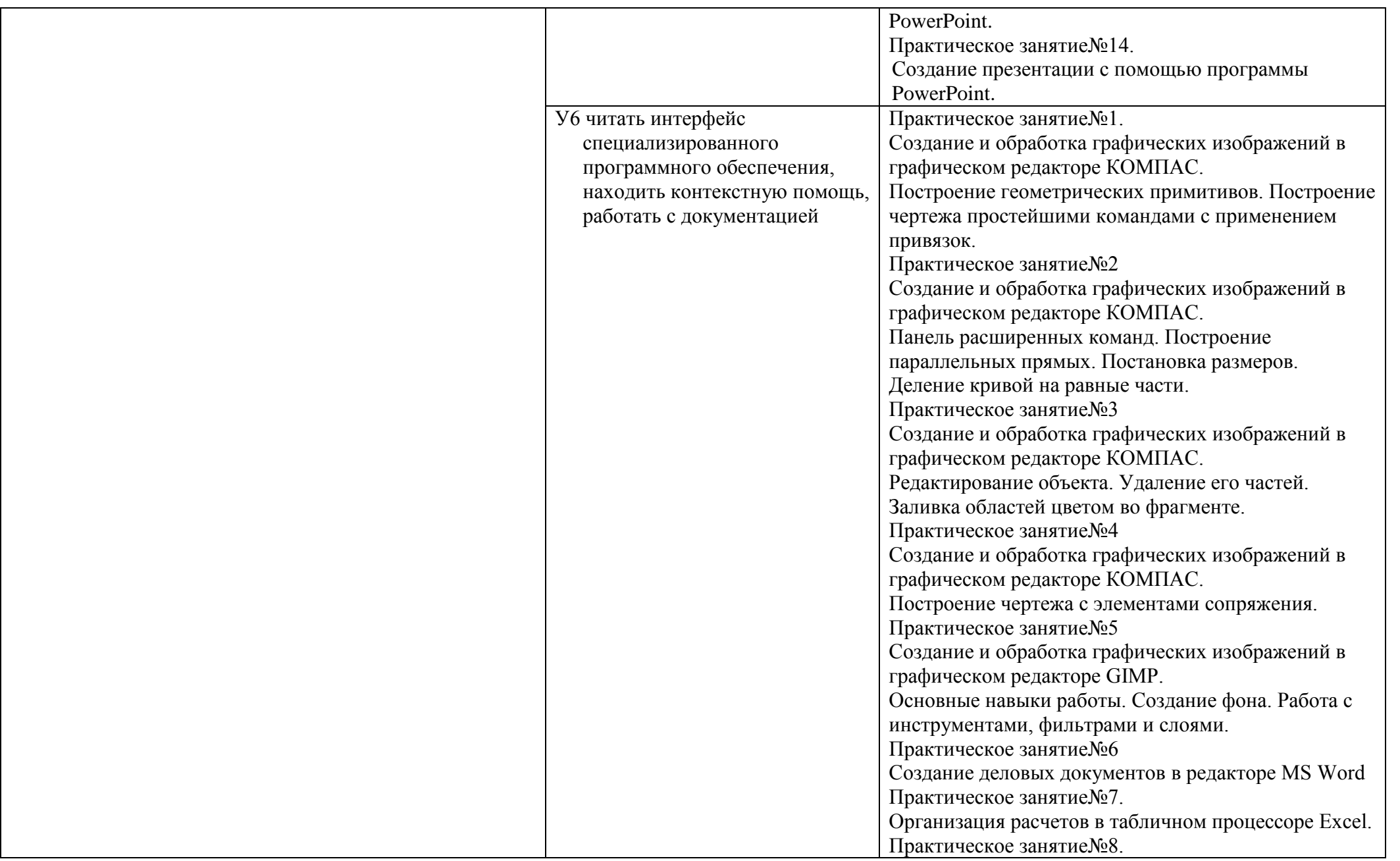

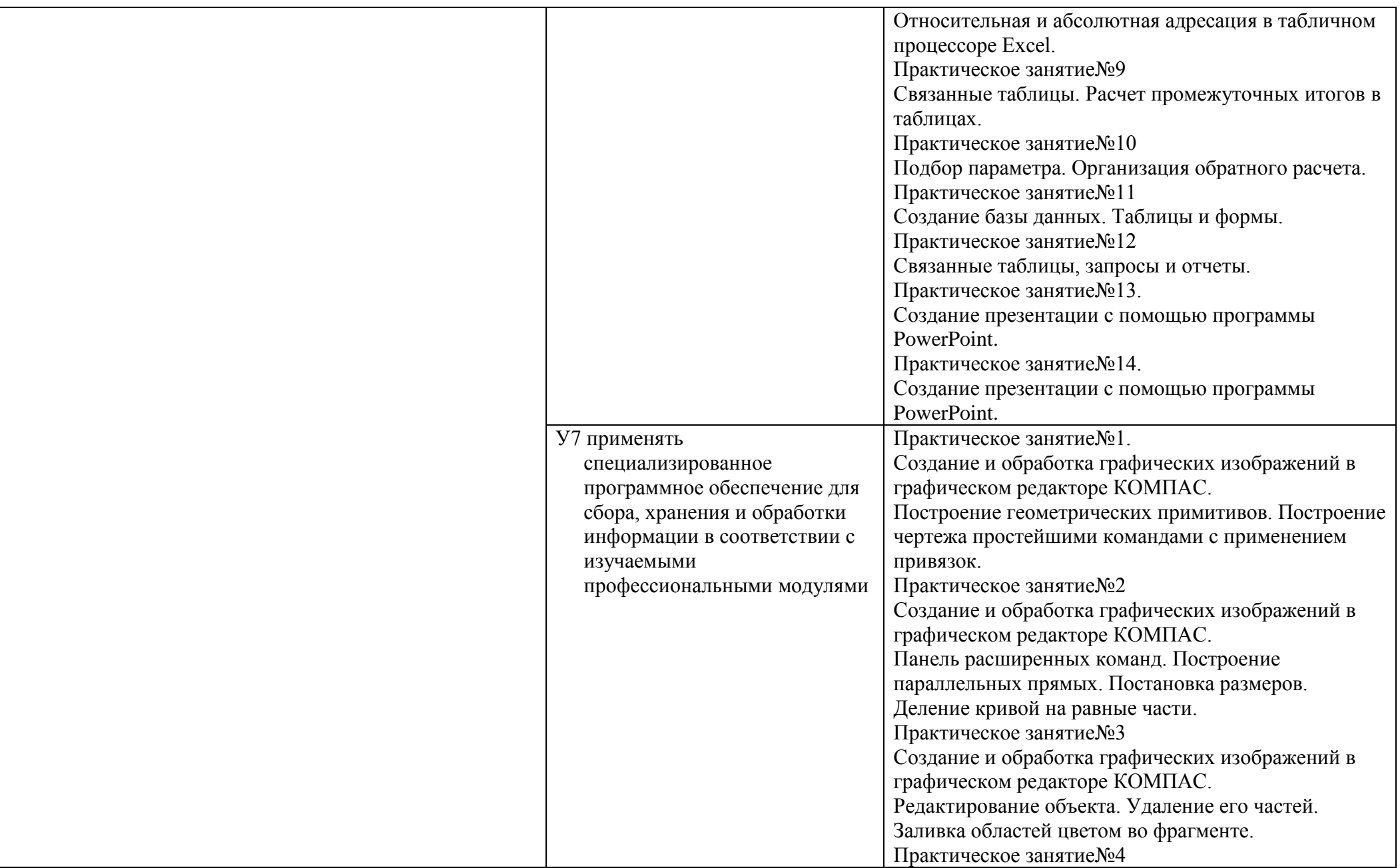

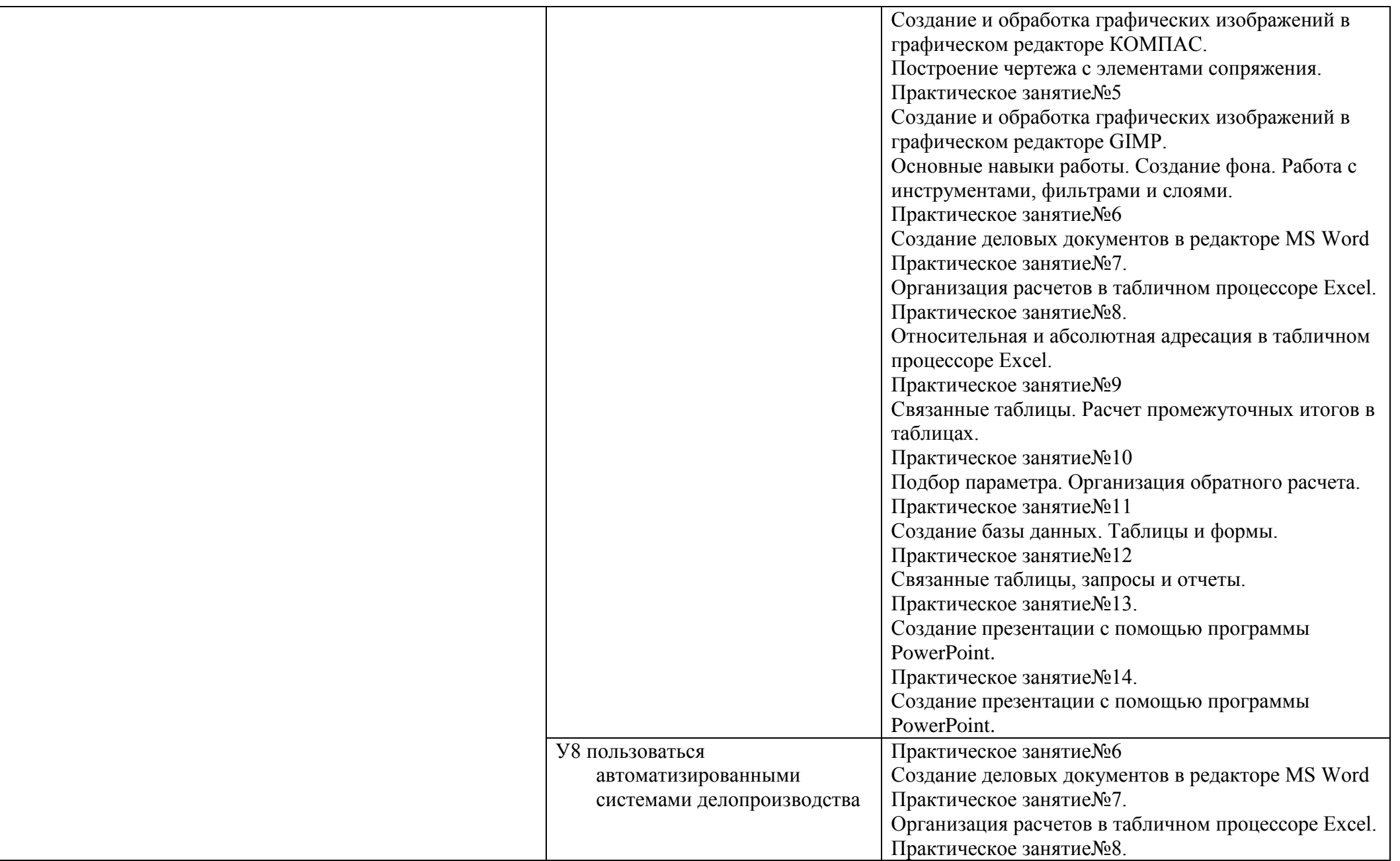

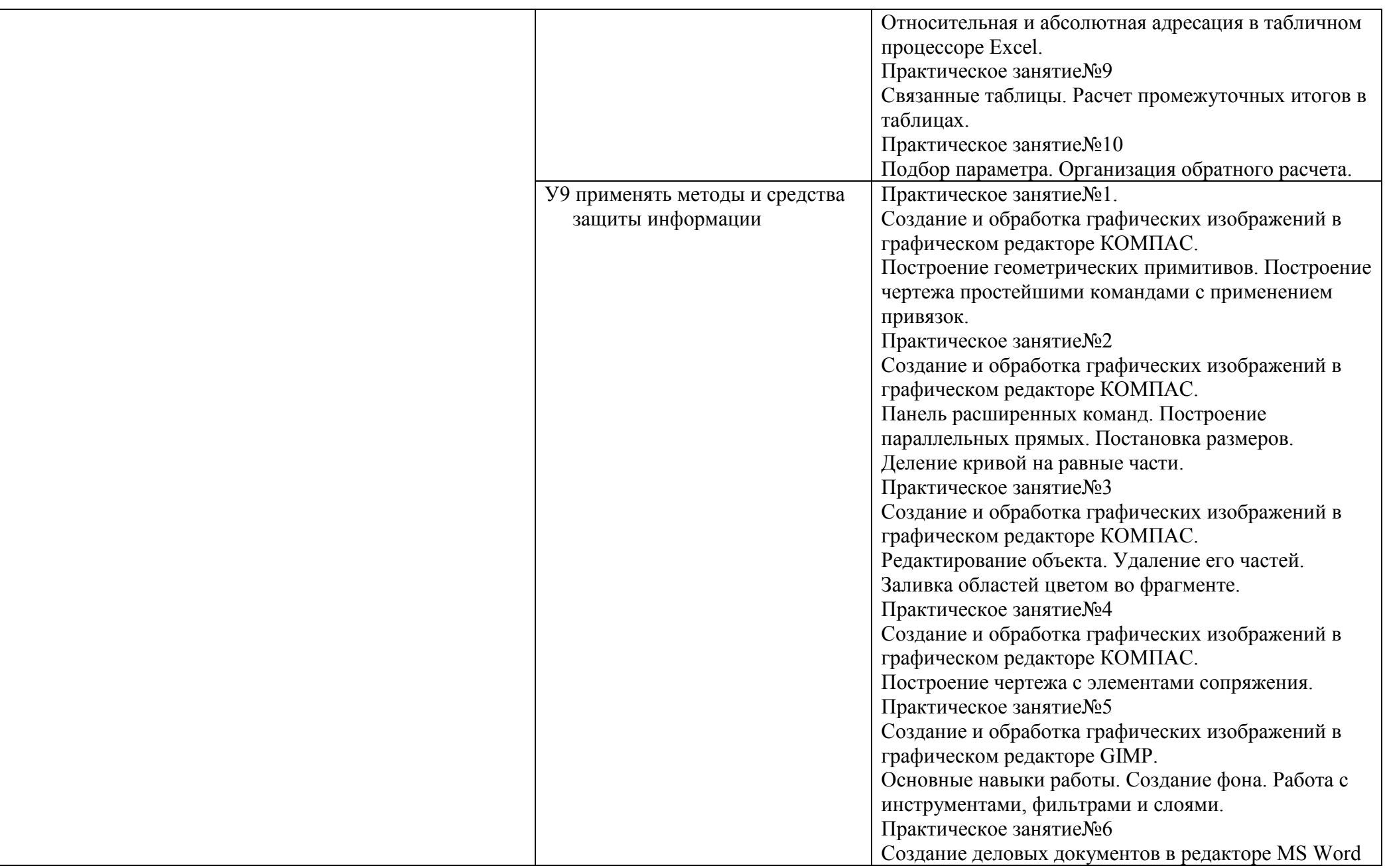

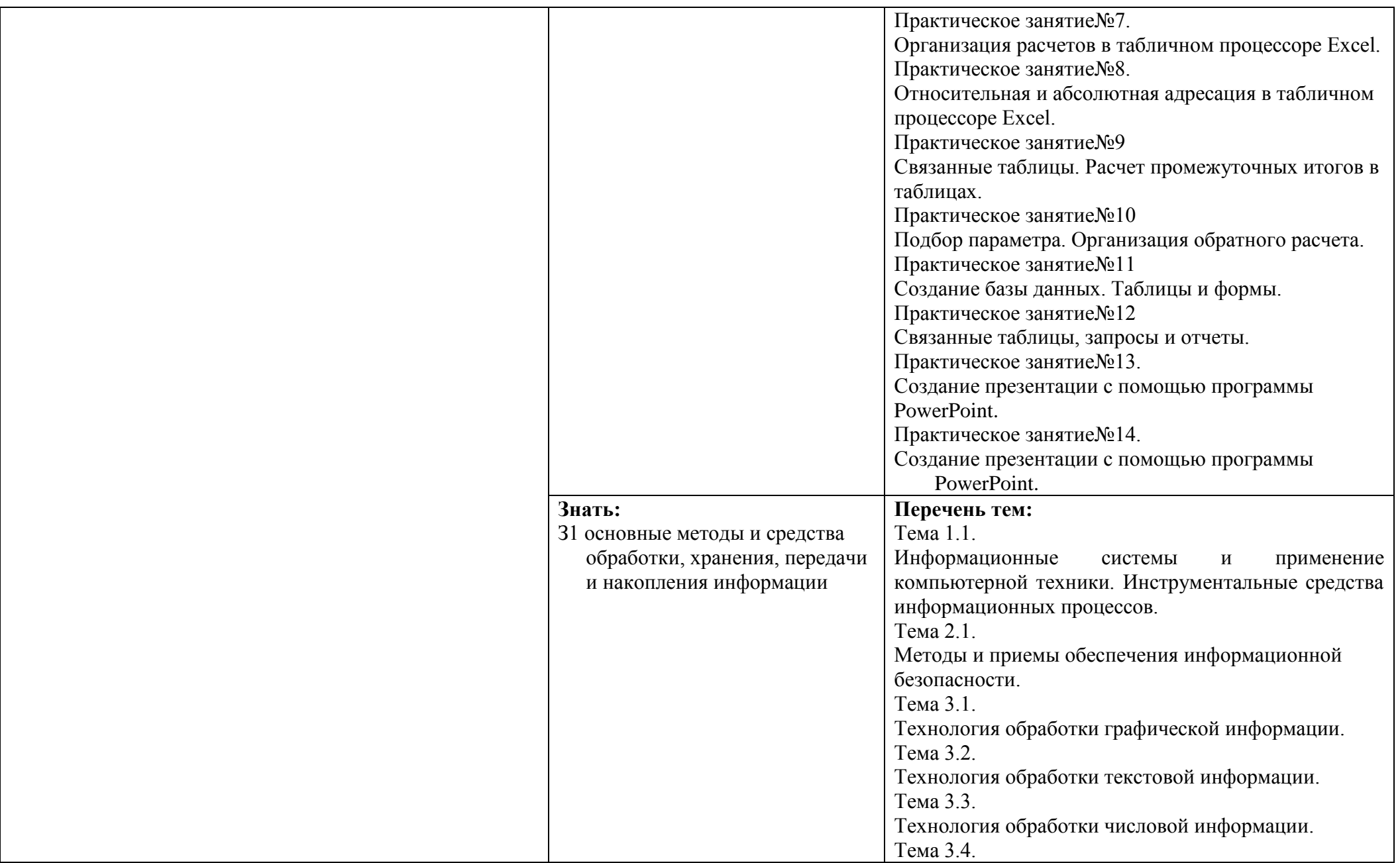

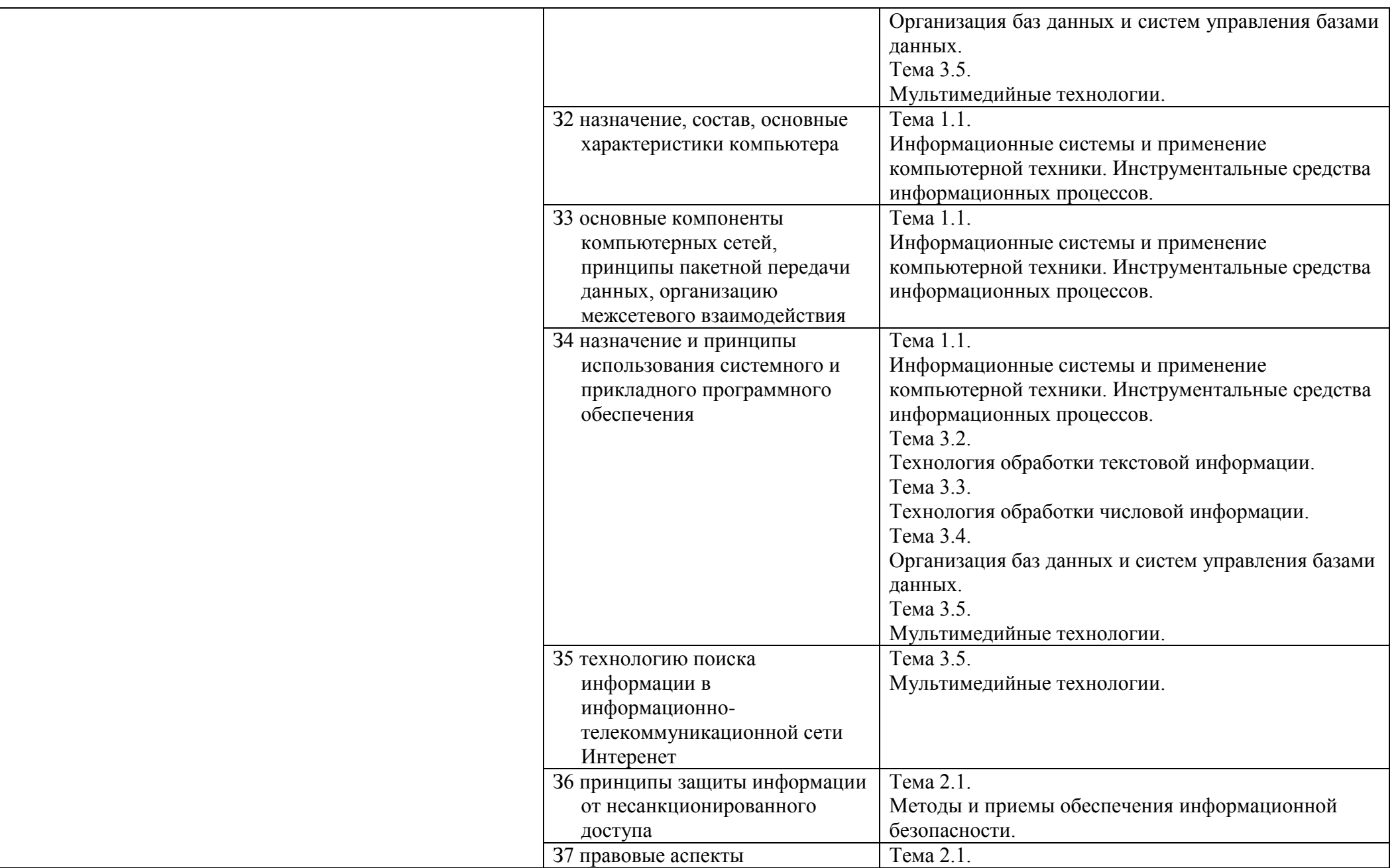

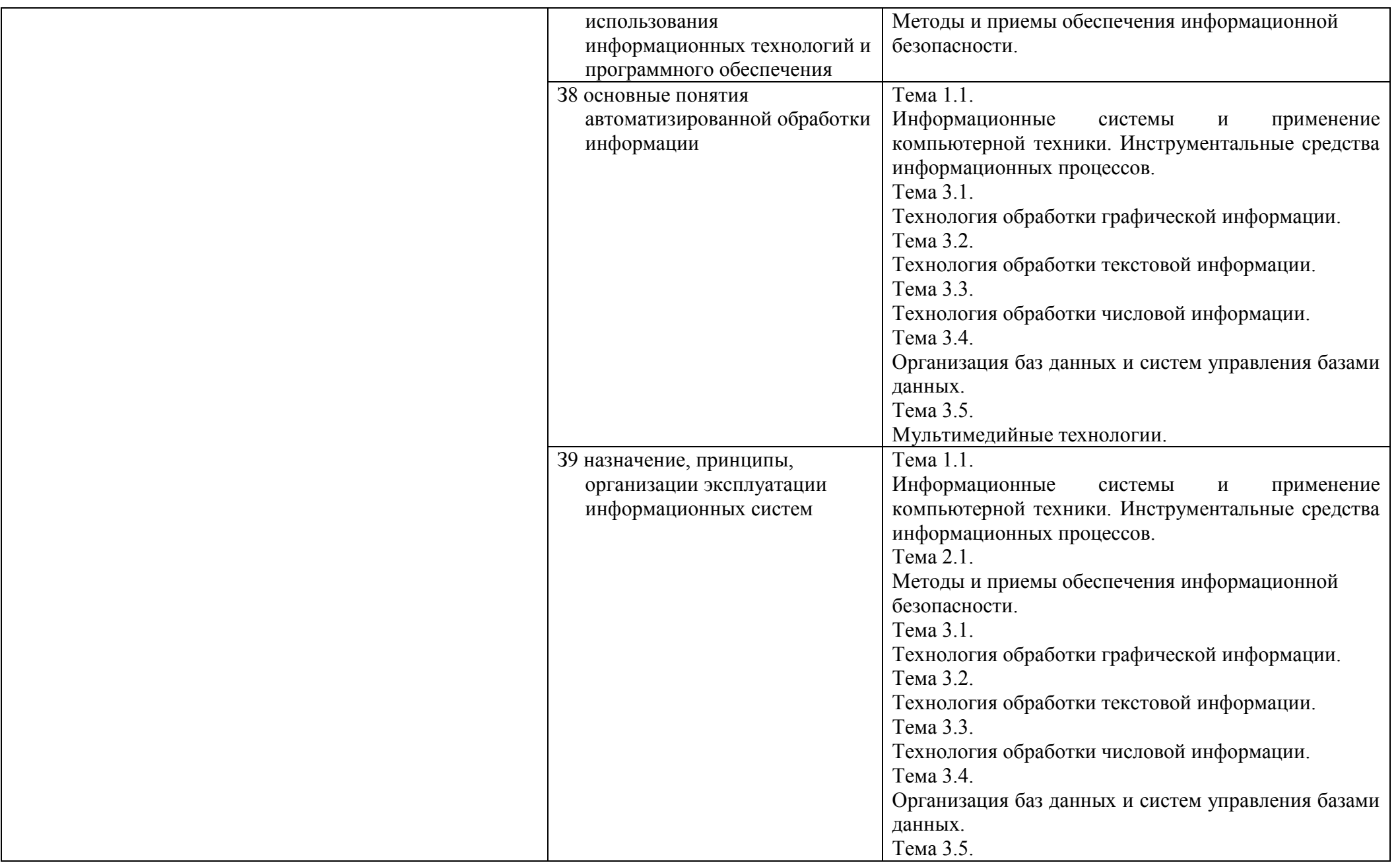

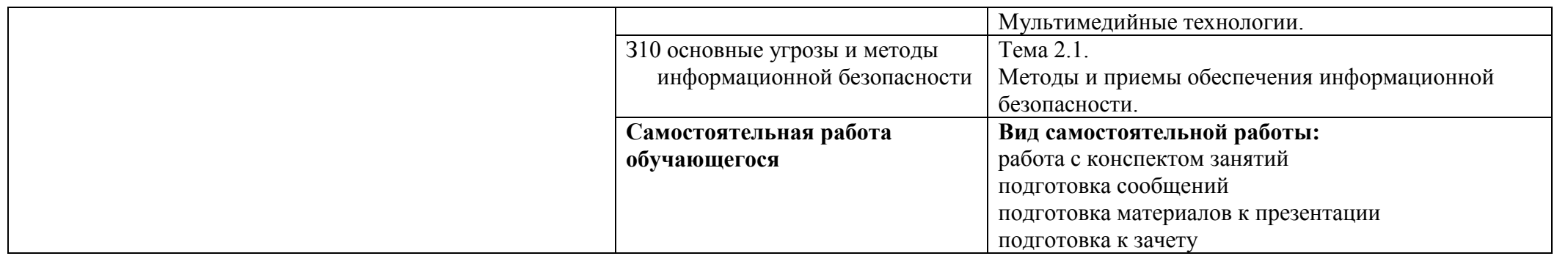